**AutoCAD Crack Download**

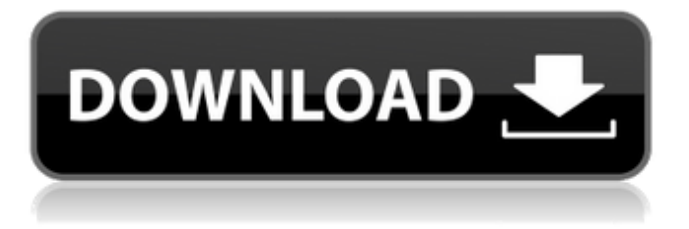

## **AutoCAD With Registration Code Download [32|64bit]**

AutoCAD 2022 Crack is most often used for the following type of work: Creating two-dimensional drawings. Creating threedimensional models. Creating mechanical drawings. In 2013, more than 3 million licenses of AutoCAD Crack Mac and AutoCAD For Windows 10 Crack LT were sold. History of AutoCAD AutoCAD was originally developed by a software team at Autodesk, the same developers who originally developed AutoCAD LT, the first version of AutoCAD for the DOS operating system. Two early releases of AutoCAD for DOS were named AutoCAD 1.0 and AutoCAD 1.2. During this time the software was called AutoCAD PC and DOS. In 1992, AutoCAD 2.0 was introduced for the first time. This was the first version of AutoCAD to be released for the Microsoft Windows operating system. Autodesk introduced AutoCAD LT for DOS in 1994. This version, intended for schools and individuals, was initially priced at \$100. The first version of AutoCAD for Windows, AutoCAD Premier, followed in 1996. In 1997, AutoCAD 2000 was introduced, with several improvements. Autodesk's AutoCAD 2000 was the first AutoCAD version to be able to edit DWG files with other software, through a feature called DWG Web. This was achieved by developing a web service. Autodesk introduced AutoCAD LT in 1998. AutoCAD LT had less functionality than AutoCAD Premier and was aimed at schools and individuals. This version was initially priced at \$100. In 2000, AutoCAD Professional was introduced, with many of the same features of AutoCAD 2000, and a new price of \$500. The most recent version of AutoCAD, AutoCAD 2013, was released in 2013. See also Autodesk 123D Design References Further reading External links AutoCAD 2013 product description on Autodesk website AutoCAD Technical Overview on Autodesk website AutoCAD online tutorials and videos on Autodesk website AutoCAD 2016 product description on Autodesk website Category:Computer-aided design software Category:Electronic design automation software Category:Computer-aided manufacturing software Category:Computer-aided design software for Windows Category:Computer-aided design software for MacOS Category:Computer-aided

### **AutoCAD Crack+ Torrent**

Data exchange and synchronization Autodesk currently offers the following methods for data exchange, synchronization, and file creation: A built-in FTP server for web-based creation and synchronization A proprietary project management tool that enables one-way synchronization between files and users A drag-and-drop file transfer for downloading from and uploading to the file server Web services for synchronization and downloading from the cloud A shared Dropbox folder for file sharing and synchronizing via the internet A Shared drive for file sharing and synchronizing using USB drives Connectivity to Microsoft Azure for development and hosting of web applications and cloud-based, mobile and web-based applications and solutions See also History of Autodesk List of AutoCAD Crack add-ons Comparison of CAD editors for PC-based design References External links Autodesk AutoCAD on Twitter Category:Computer-aided design software Category:Computer-aided design software for Windows Category:Windows graphics-related software Category:Proprietary commercial software for Windows Category:Computer-aided design software for Linux Category:Proprietary software for Linux Category:2000 softwareThis invention relates to a thin film metal alloy electrode and a fabrication method thereof. More particularly, it relates to a thin film metal alloy electrode having an excellent wear resistance and a fabrication method thereof. The thin film metal alloy electrode is a metal electrode having a thin film of metal alloy as an electrode material, and is generally used as an electrode material of an electronic device such as a thin film transistor (TFT). A thin film metal alloy is not usually used for an electrode because of poor resistance to wear due to contact with the medium. For example, the electrode material of a gate electrode for a thin film transistor is usually formed by sputtering a thin film of Al.sub.2 O.sub.3 or Ta.sub.2 O.sub.5 on a substrate by a sputtering apparatus, and then subjected to etching to obtain a desired shape. The thin film metal alloy formed on the substrate during the fabrication process of the thin film metal alloy electrode has a poor wear resistance. In order to obtain a thin film metal alloy having a satisfactory wear resistance, it is necessary to apply a thick film (for example, 2 to 3.mu,m) of the thin film metal alloy to the substrate by a vacuum deposition method such as a sputtering method or an electron beam a1d647c40b

## **AutoCAD Crack+ Activation Code With Keygen [Win/Mac]**

Once you are on the main screen press F2. Select keygen from the list and press F1. Select extraction options and press F2. Select AutoCAD\_15\_Editor\_x64\_Keygen.txt from the list and press F1. Accept the licensing agreement and press F2. Press Ctrl + R to refresh the list and press Enter to continue. A dialog box will show up with the generated activation key. Paste it into the box of the registration software and press F9. Your Autocad software is now activated. See also Autodesk Autocad List of Autodesk products External links Autodesk Autocad at Microsoft Autocad Autocad at Autodesk-support.com References Category:Computer-aided design software Category:Autodesk Category:2015 softwareQ: Problem with motion blur in blender I'm having a problem with motion blur. I can't seem to get it working. I have a video that I want to blur but it doesn't seem to work. I'm using Blender 2.79. Here is the video: And here is what I've done to try to make it work: Set global motion blur and set it to 2. Select the whole video. Right click and choose Render > Motion Blur. A grey window appears and says "Render Result: Could not find target motion blur". So it doesn't work but it doesn't give an error either. I also tried selecting every frame of the video and then right clicking on every one of them to render motion blur but it didn't work. Is there something I'm missing? Is this a bug? A: I noticed something you can do after rendering the video and before exporting it. After rendering the video, you can right click on the video in the 3d viewport and select Export Video > DVD File or Web > YouTube /\* \* This file is part of the Chelsio FCoE driver for Linux. \* \* Copyright (c) 2016 Chelsio Communications, Inc. All rights reserved. \* \* This software is available to you under a choice of one of two \* licenses. You may choose to be licensed under the terms of the GNU \* General Public License (G

#### **What's New in the AutoCAD?**

Built-in Paper-and-Plane Import: Save time and effort by importing your drawings into AutoCAD in the exact dimensions of your paper and plane. There's no need to manually offset paper and planes or deal with paper and plane skew. (video: 5:30 min.) New Hidden Line tool: Make it quick and easy to create hidden lines between annotated layers without having to toggle the visibility of each line. Hide and show hidden lines by pressing the "H" key or by using the new View · Hidden Lines menu command. (video: 1:09 min.) Solid Edge Integration: When viewing a 2D drawing from Solid Edge, you can use the new (precommand) "Extend to Edge" option to show dimensions on the frame edges of your designs. Or use the new "Create Hidden Lines" tool to make it quick and easy to create hidden lines between annotated layers without having to toggle the visibility of each line. AutoCAD now supports hidden line layers when viewing Solid Edge drawings. (video: 1:04 min.) Improved Actions panel: The Actions panel now supports an improved arrangement and improved readability, with the option to configure it to your preference. (video: 1:35 min.) Optimized: The new "Maximize" option in the Undo/Redo drop-down menu is now much faster. Previously, the additional set of dialog boxes used to display animation options were displayed for a longer period of time. This was to prevent users from accidentally unselecting the animation option. Now, the new system performs animation without displaying the additional dialog boxes. (video: 2:30 min.) Improved Rendering of Layers: The new "Preview with filter" option helps you to preview your drawing in a different way to how it looks in the default rendering. You can now choose how you want the drawing rendered. By using a filter on the drawing to remove any foreign objects such as people, the rendering can be used to make a quick "what if" preview of how the layers will look when you begin editing. (video: 3:01 min.) Increased Versioning Performance: Performance improvements in the versioning system have resulted in smoother updates for new drawings. (video: 1:05 min.) Updates to Today's New

# **System Requirements:**

Minimum: OS: Windows 7 x64 SP1 Processor: Intel Pentium III 800MHz or AMD Athlon 2000MHz Memory: 256MB RAM Graphics: DirectX 9.0c compatible with 128MB VRAM DirectX: Version 9.0c Hard Drive: 2GB Sound Card: DirectX 9.0c compatible with 128MB VRAM Recommended: Processor: Intel Pentium IV 2.4GHz Memory:

Related links: